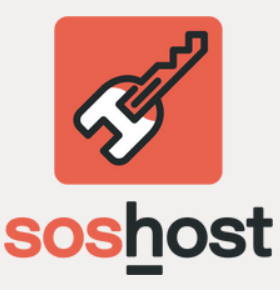

## **Come aprire un ordine**

Dovrai **selezionare l'immobile** oggetto della collaborazione (se il CAP di riferimento risulta attivo)

Ci serve sapere il **periodo di ingaggio** - da quando a quando - avrai necessità del/i tuo/i Co-Host

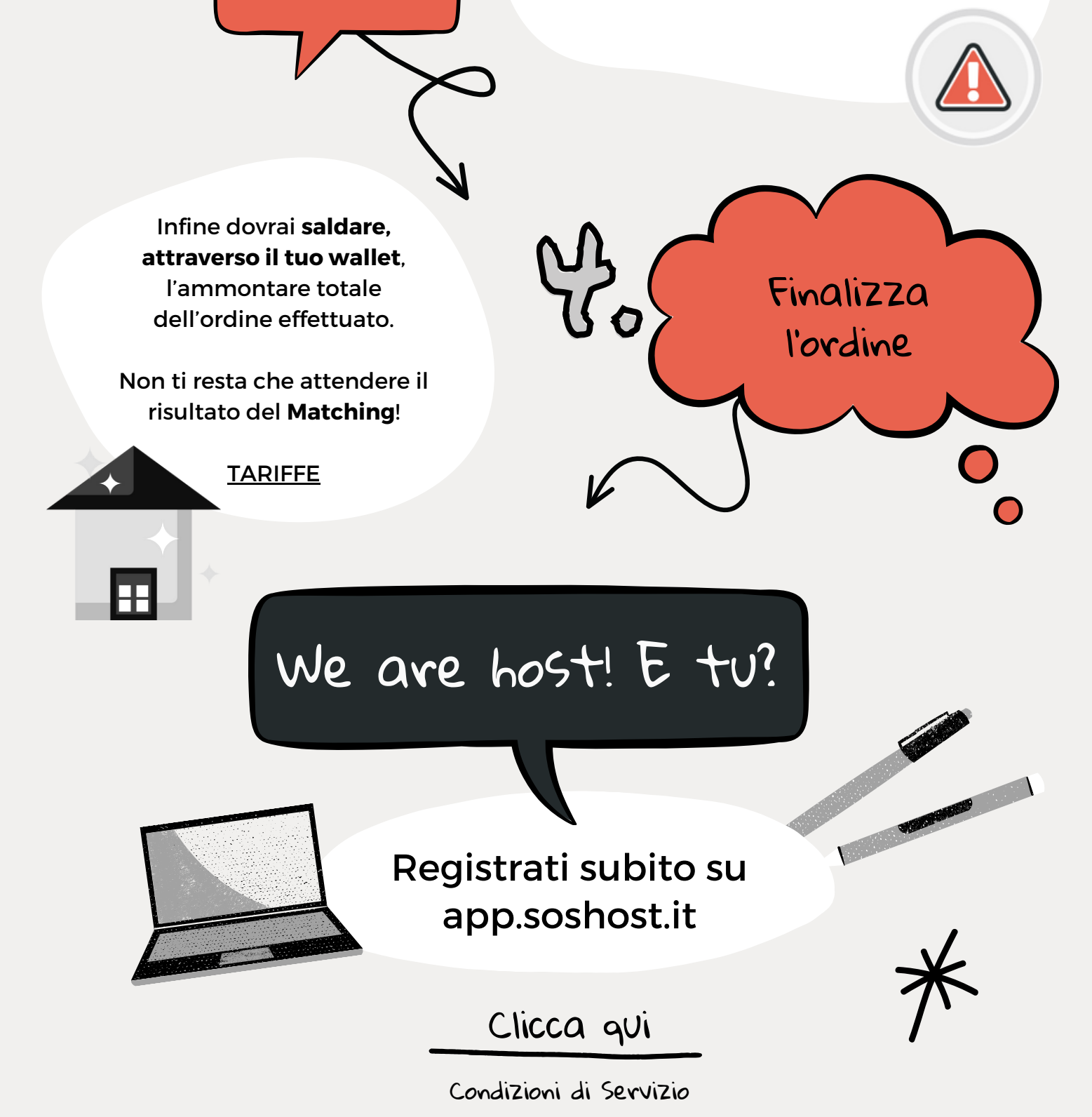

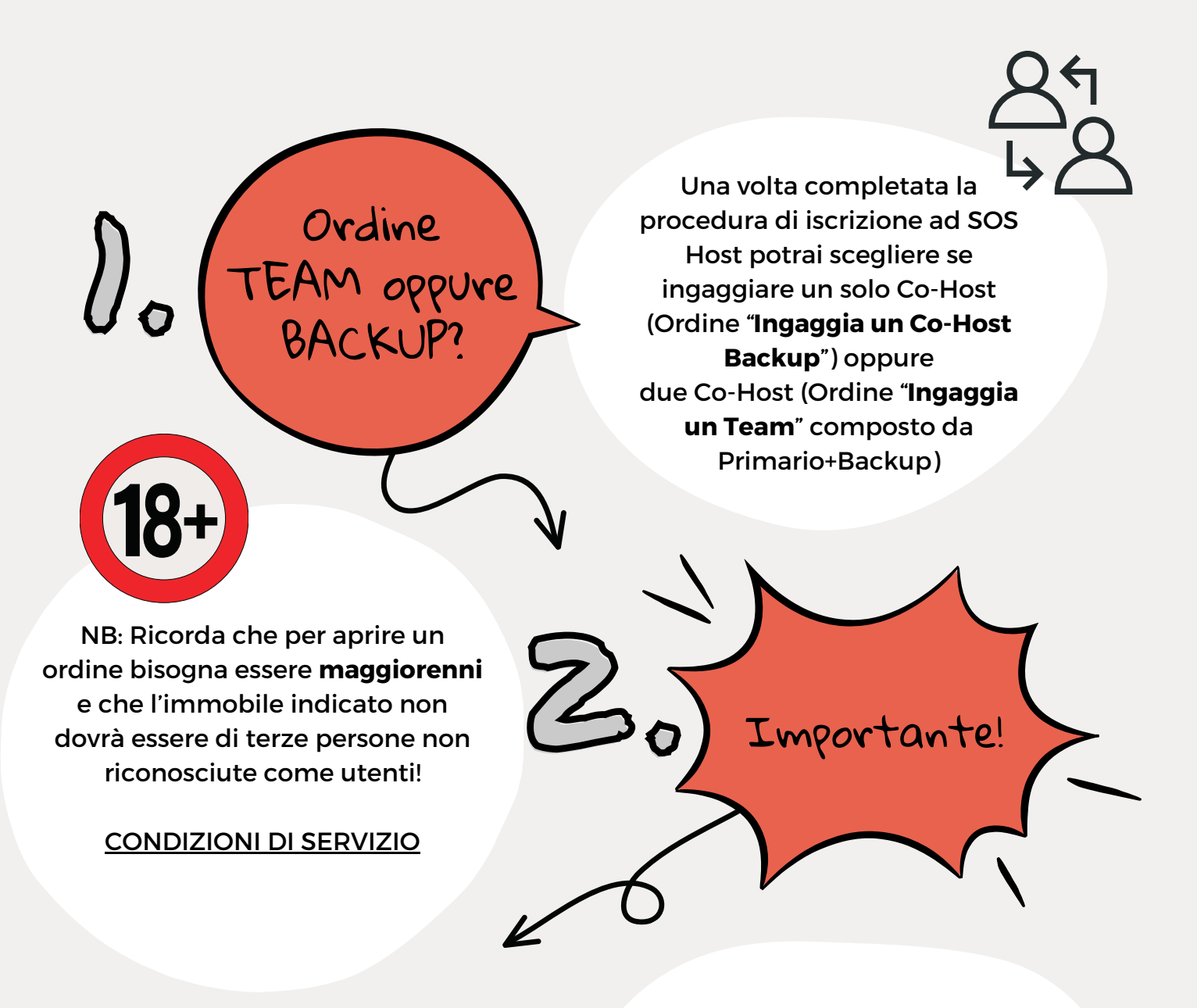

3. Info necessarie

Per gli HOST!